## Profit Bandit Make Money with Your Phone

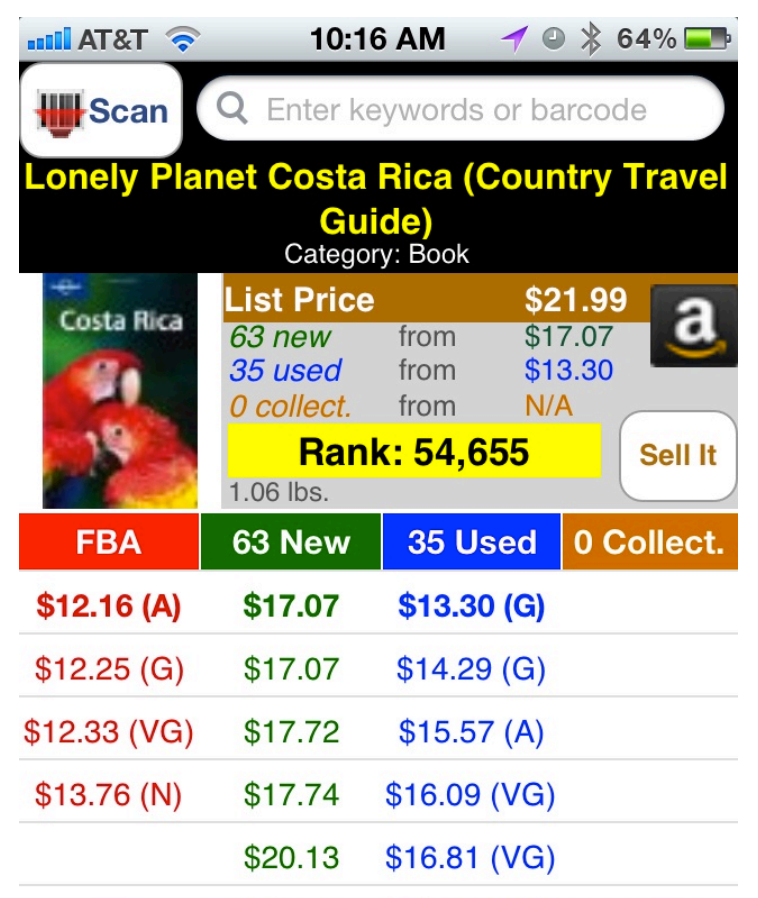

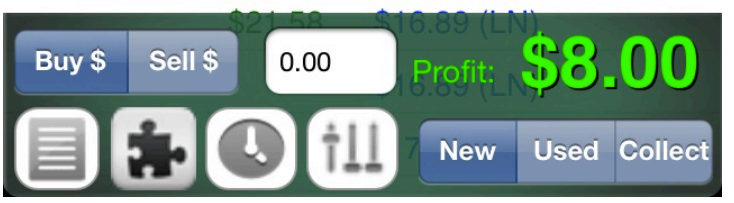

"I had other apps but none came close to Profit Bandit. You created a job for me when I lost mine. When my luck was down, Profit Bandit helped me to provide for my family. I am forever grateful." 

-Crystal 

## **support@profitbanditapp.com**

**Facebook.com/ProfitBandit** Sellerengine.com/software/profit-bandit/

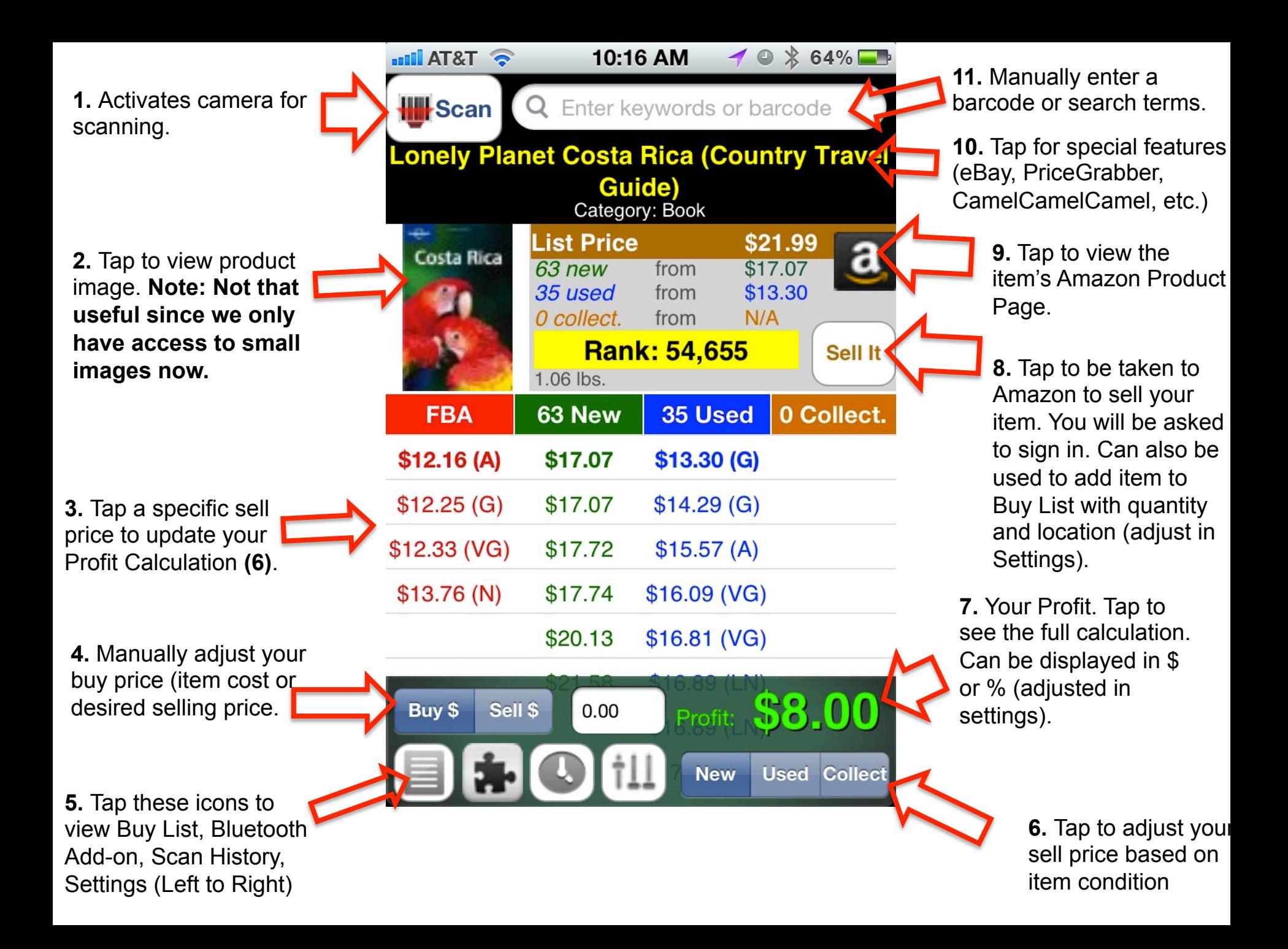

**1.** Merchant Fulfilled Profit Calculation includes Selling Price, Shipping Credit, Media Mail Rate (adjustable in Settings), commission and VCF. Can also include \$.99 fixed listing fee.

**Note: Sell Price defaults to \$.01 below the lowest price in the condition selected.** 

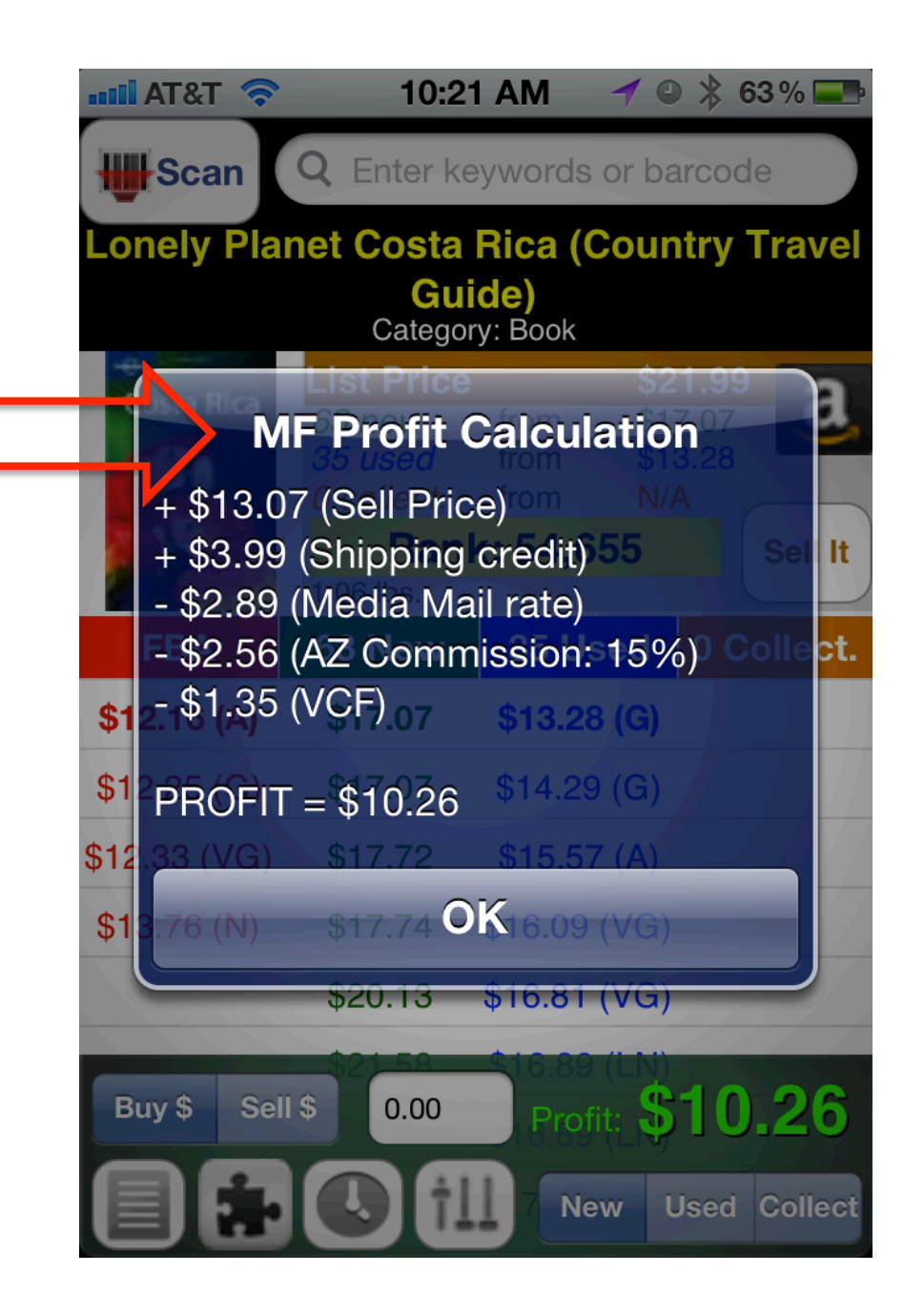

 $\rightarrow$  63%  $\approx$  T&T and limit 10:21 AM **III**Scan **Q** Enter keywords or barcode **Lonely Planet Costa Rica (Country Travel** Guide) Category: Book **FBA Profit Calculation**  $\frac{1}{2}$ \$13.75 (Sell Price) - \$1.00 (FBA Pick & Pack)  $-$  \$0.74 (FBA Weight) $54,655$ It - \$0.32 (Inbound Shipping) - \$0.01 (30-day Storage Fee) bt. - \$2.06 (AZ Commission: 15%)  $$1$ - \$1.35 (VCF)  $$1$  $$14.29(G)$ \$17.07  $PROFIT = $8.00$  $$12$  $$15.57(A)$  $$1$ OK Buy \$ Sell \$  $0.00$ Profit: **New Used Collect** 

**1.** FBA Profit Calculation includes Selling Price, Pick and Pack, Oversize (if applicable), inbound shipping (adjustable in Settings), commission and VCF.

**Note: Sell Price defaults to \$.01 below the lowest price in the condition selected.** 

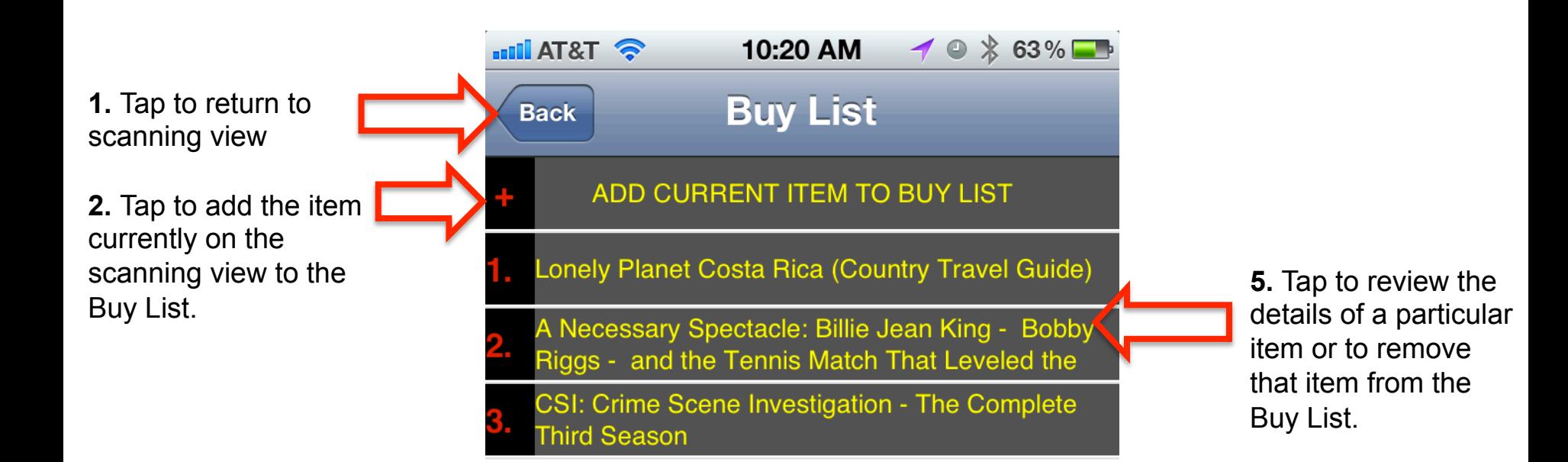

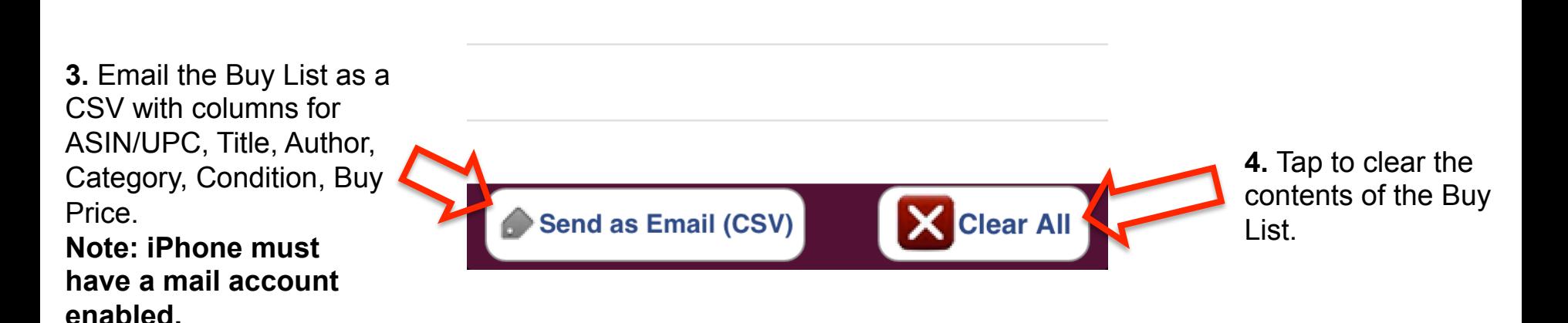

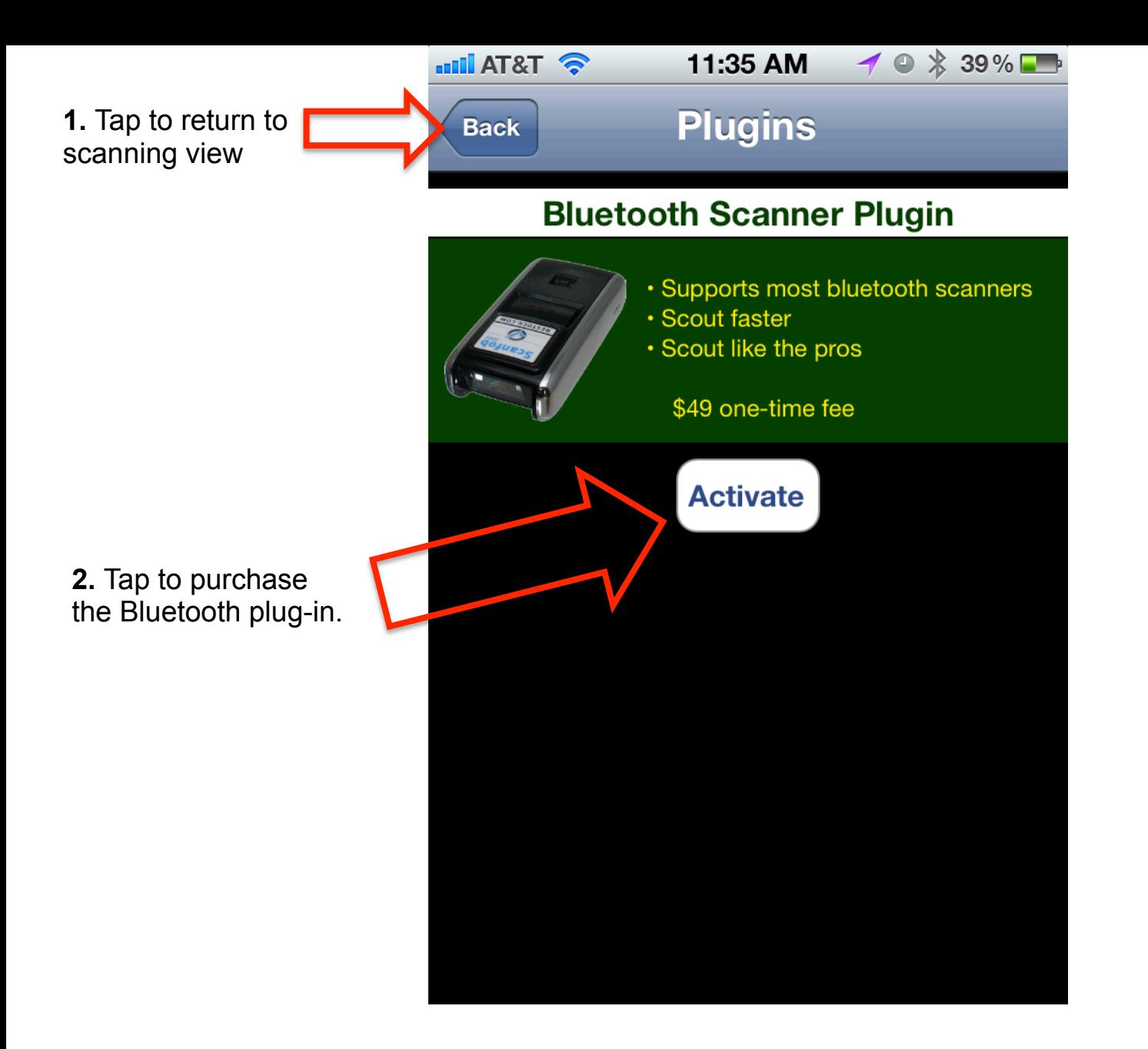

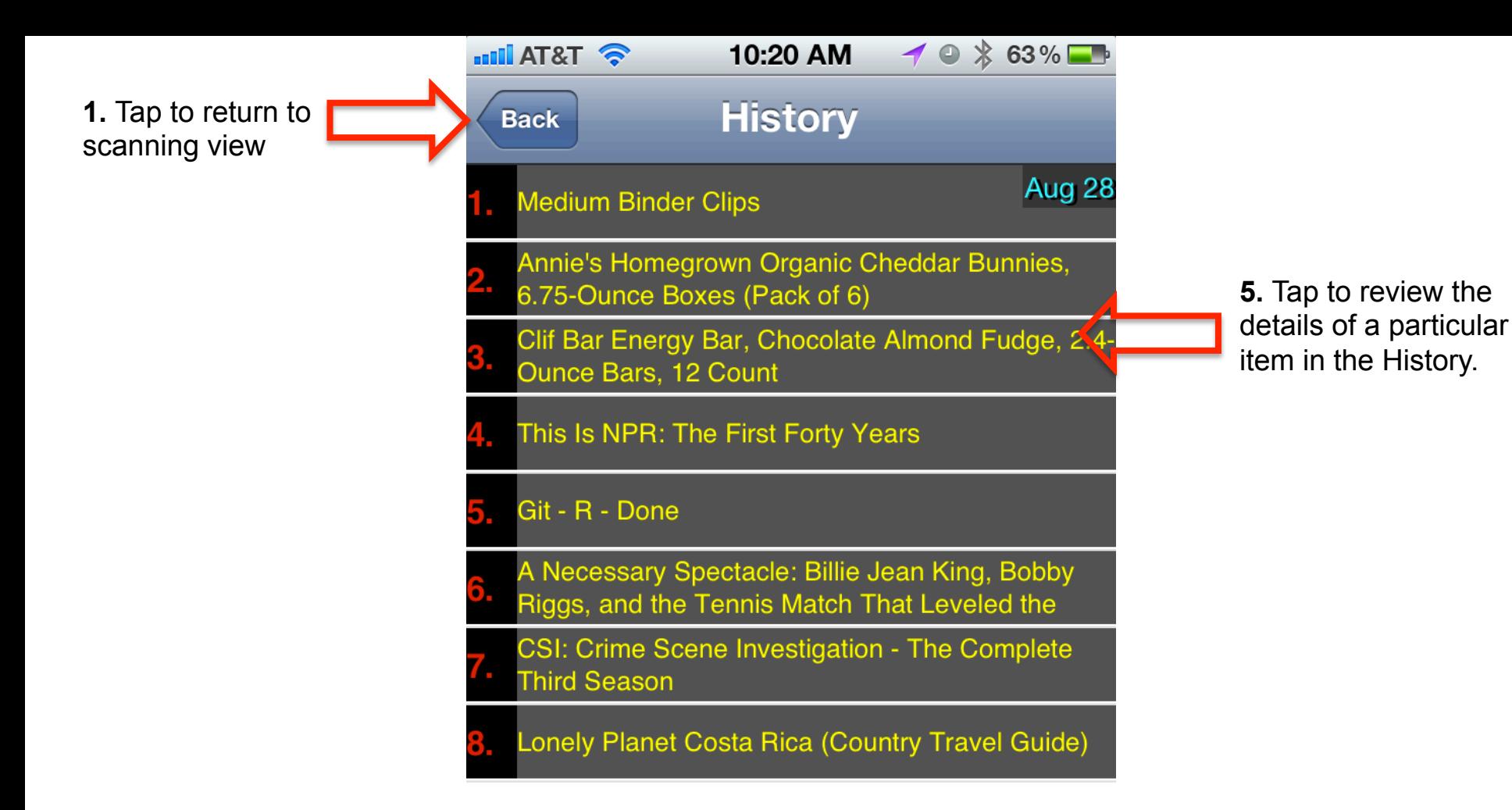

**3.** Email the History as a CSV with columns for ASIN/UPC, Title, Author, Category, Condition, Buy Price, Location and Quantity. **Note: iPhone must have a mail account enabled.** 

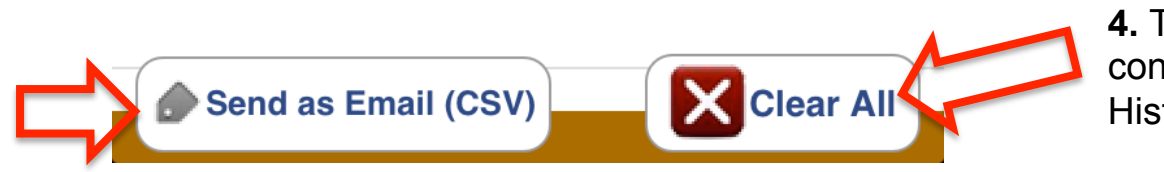

**4.** Tap to clear the contents of the History.

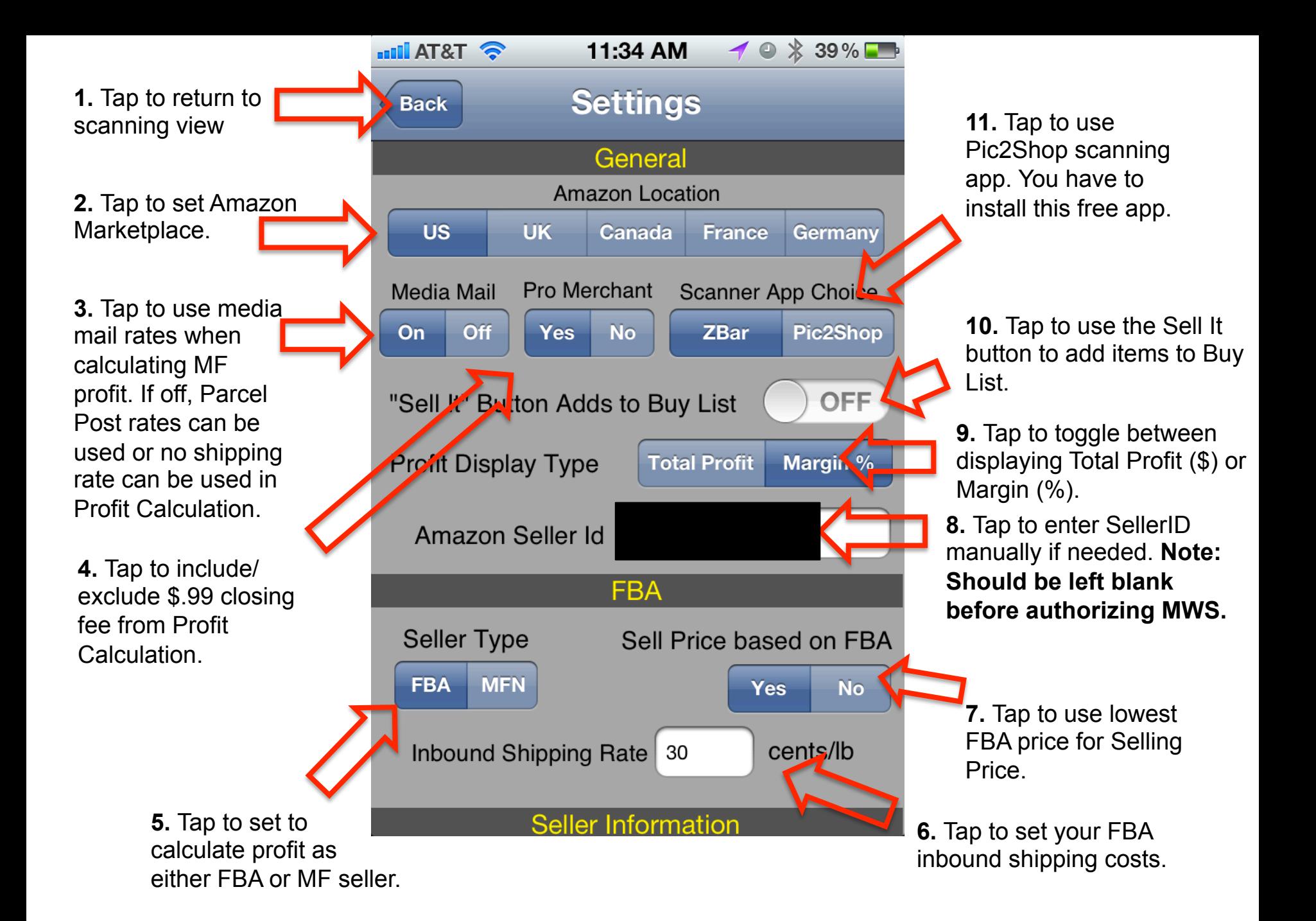

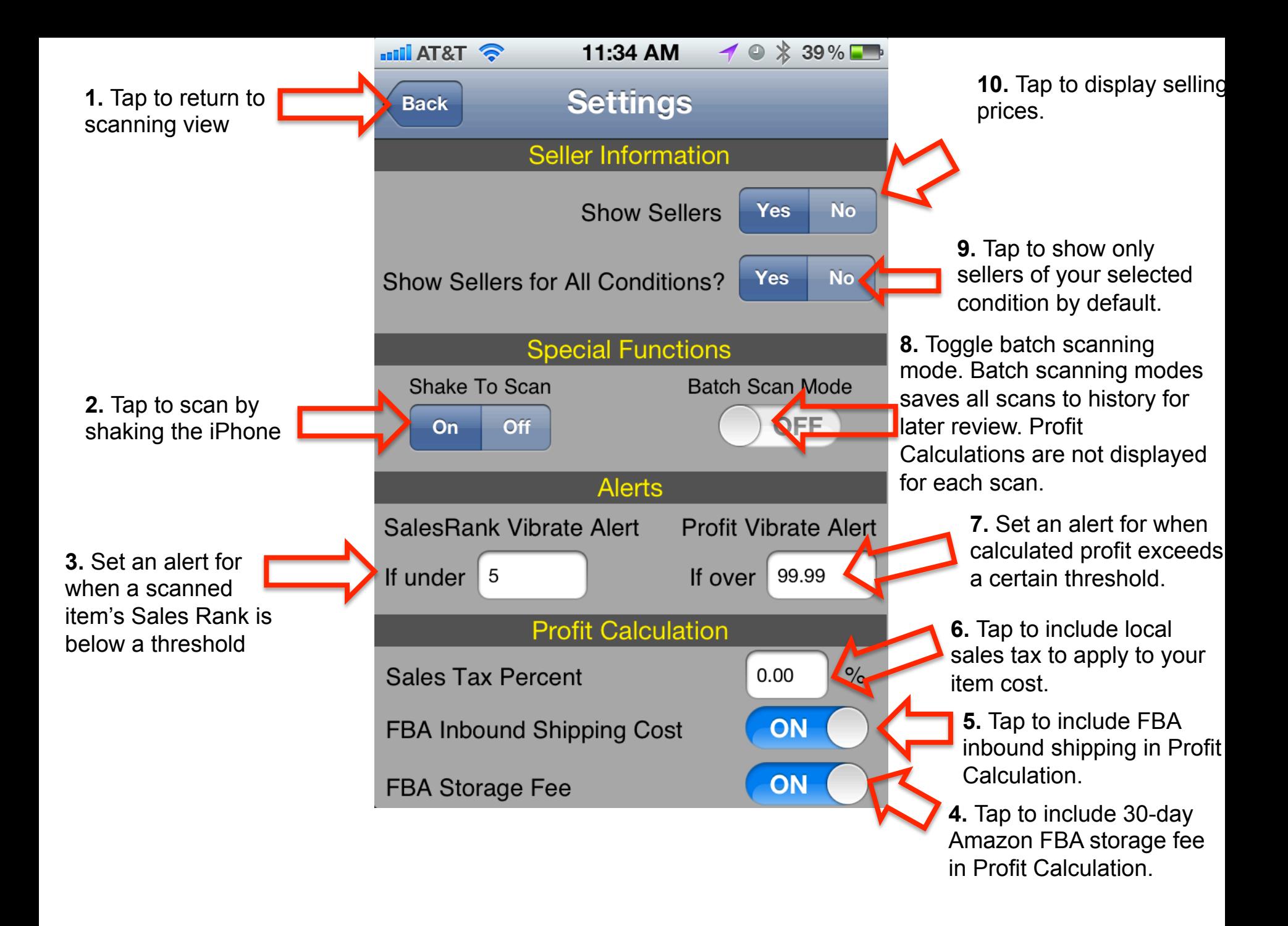

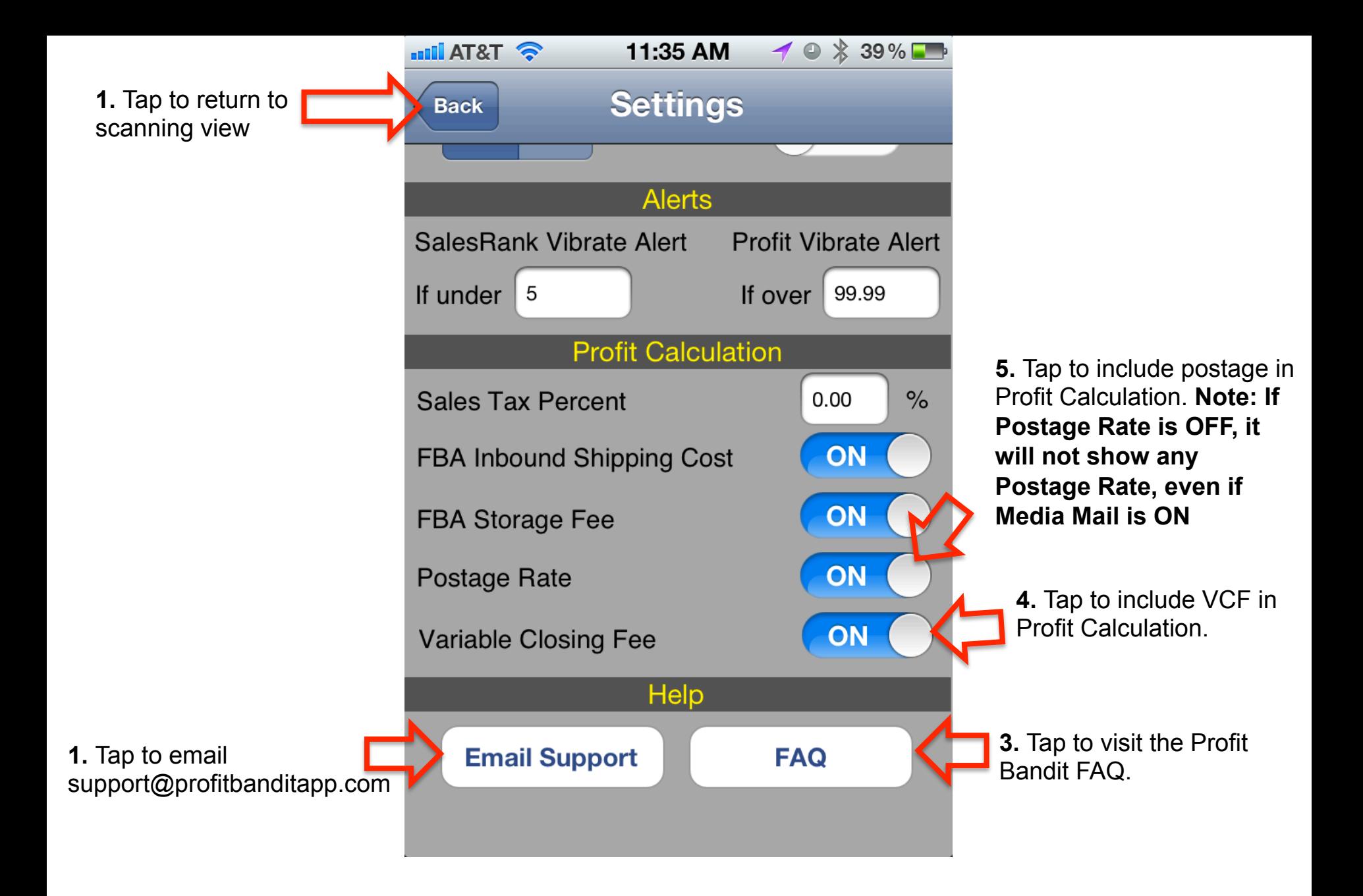